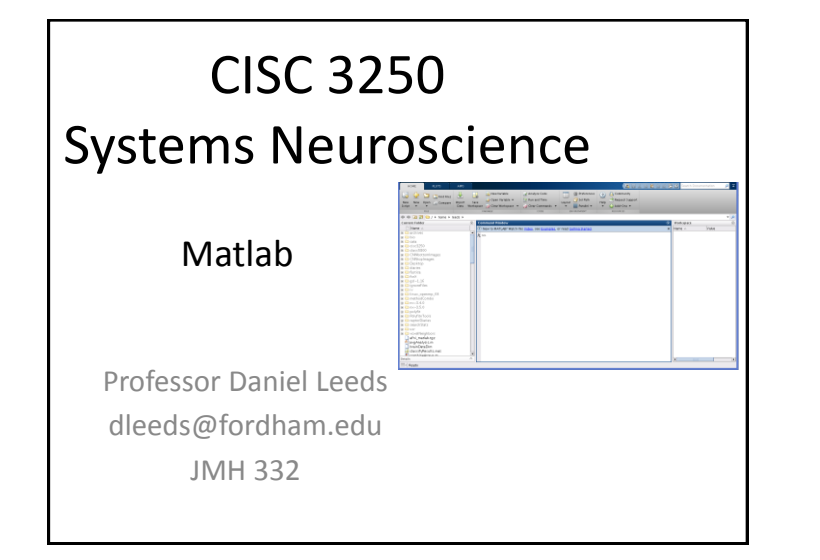

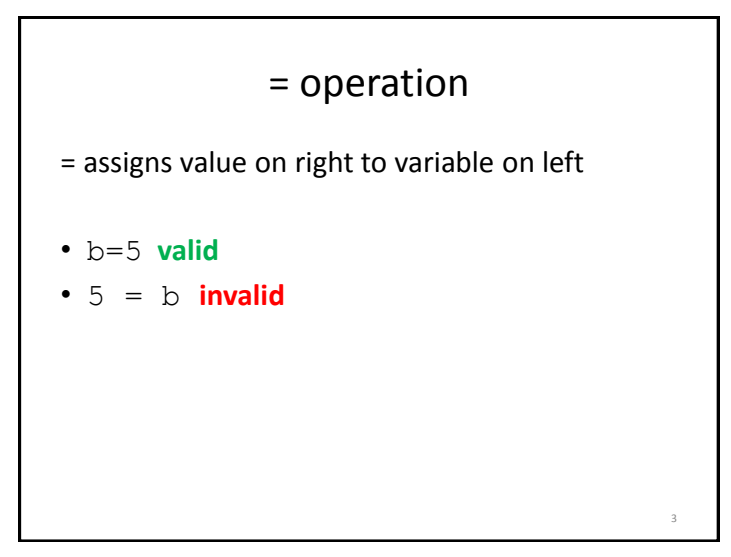

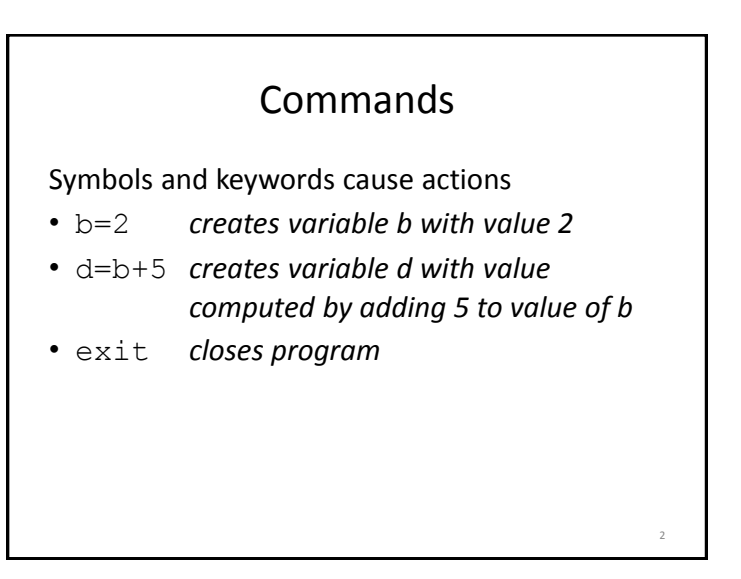

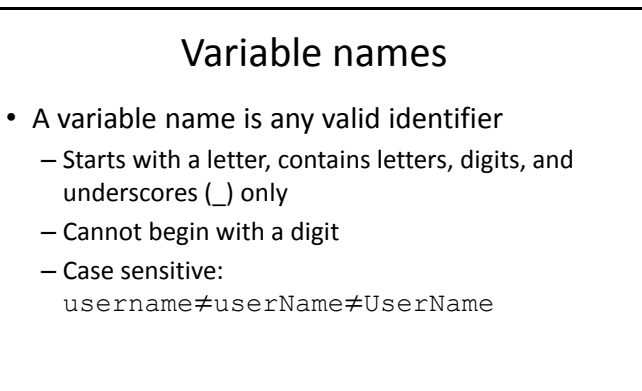

4

6

### Standard arithmetic

#### **Operators**

- Addition:  $5 + 2$  evaluates to 7
- Subtraction:  $5 2$  evaluates to 3
- Multiplication: 5  $\star$  2 evaluates to 10
- Division: 4 / 2 evaluates to 2
- Exponent:  $5 \land 2$  evaluates to  $25$

### Be careful with variable names

• NumSpikes=10

Variables are case-sensitive

- numspikes-5 **error, did not capitalize N and S**
- NumSpike-5 **error, forgot letter s at end**

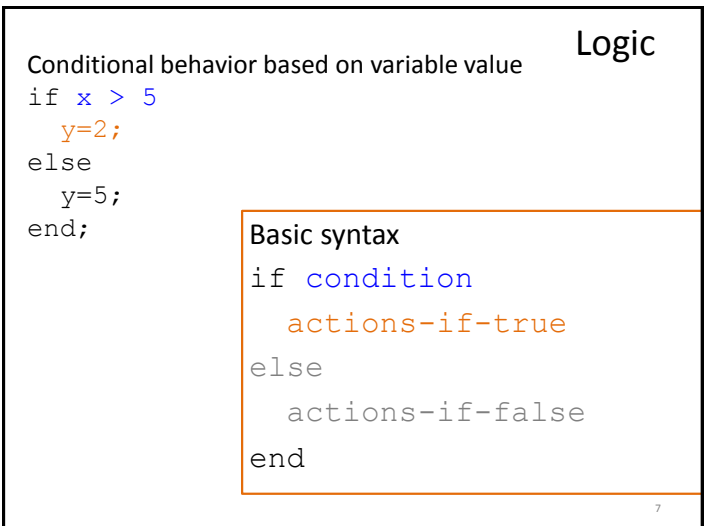

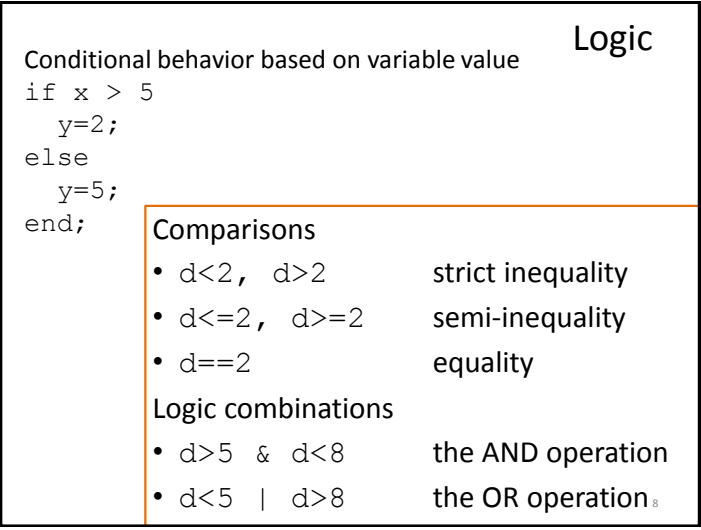

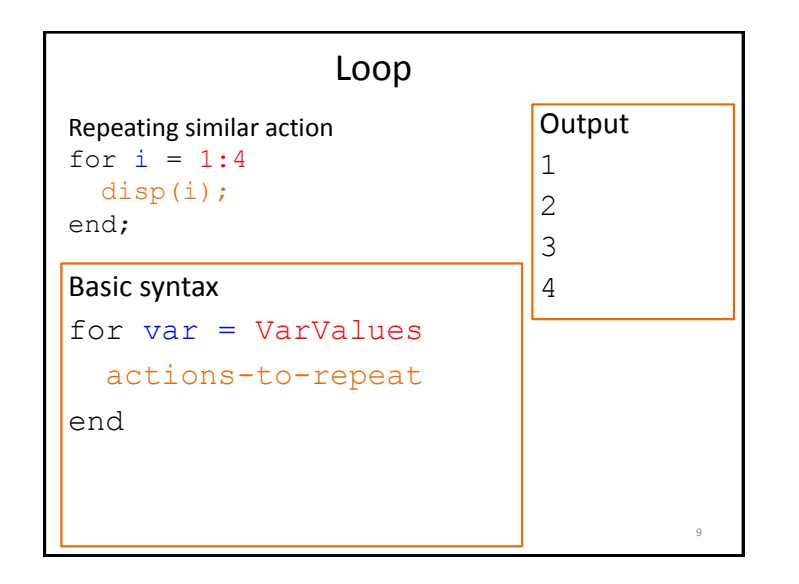

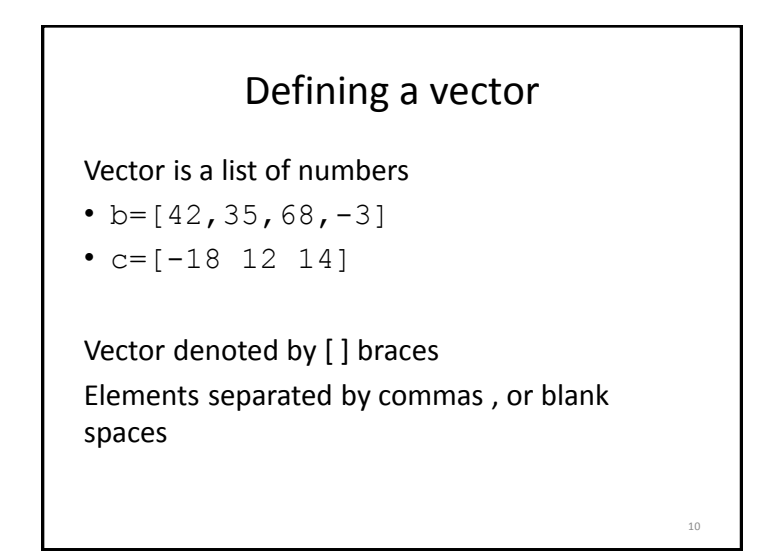

# Counting in Matlab a:b creates a vector  $[a \ a+1 \ ... \ b-1 \ b]$  $\bullet$  3:6 -> [3 4 5 6] a:k:b creates a vector [a a+k a+2k … b]  $\bullet$  3:4:15 -> [3 7 11 15]

11

## Accessing vector elements  $a=[2.2 \ 1.4 \ -5 \ 3.5 \ -7.8]$ ; • name (index) accesses single element a(4) *returns 3.5* • name (index1:index2) accesses set of elements a(2:4) *returns [1.4 -5 3.5]* • name (end) accesses final element 12

### Matrix indexing

Assume we have a 10x500 matrix of spike patterns for 10 neurons spikeMat

- spikeMat $(1, :)$  contains spikes for neuron 1
- spikeMat $(4, :)$  contains spikes for neuron 4

In general:

• name (:, col) accesses all elements in column

13

16

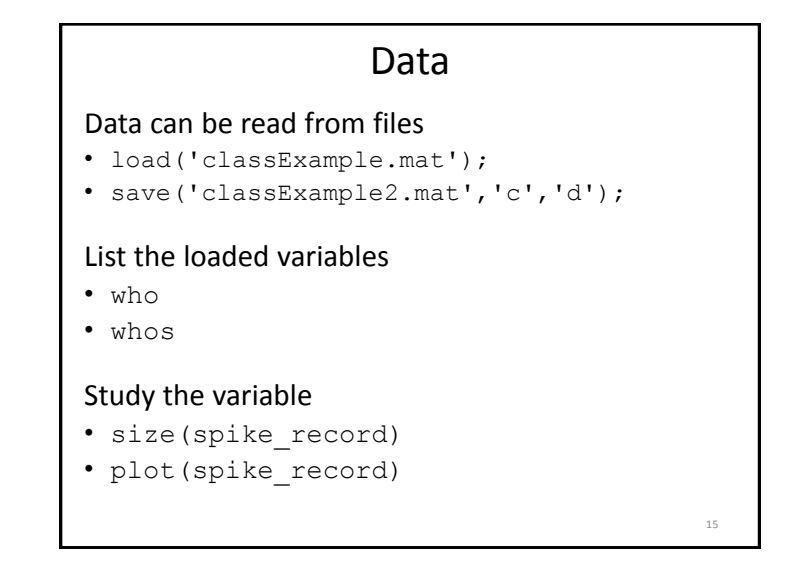

### Vector indexing

Assume we have a recording of spike rates for 100 seconds, recorded over non-overlapping 100 ms windows : vector SpikeRate

- SpikeRate(1) contains rate from 1-100ms
- SpikeRate(2) contains rate from 101-200ms

How do we see rates for 4-6s (4001-6000ms) **SpikeRate(41:60)**

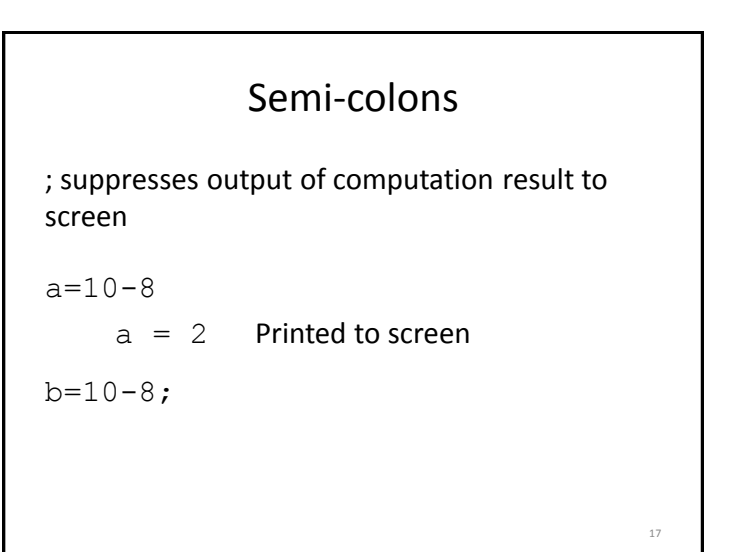

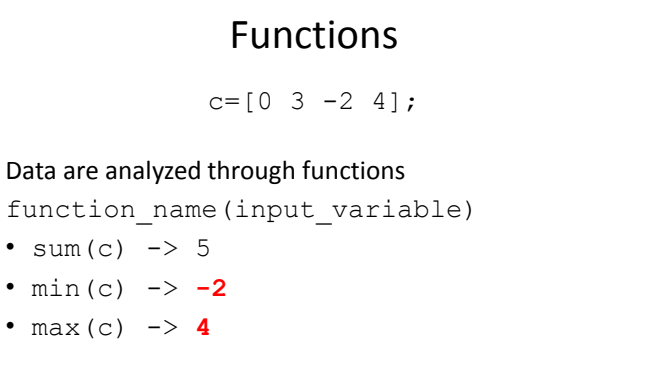

18

• plot(spike record)

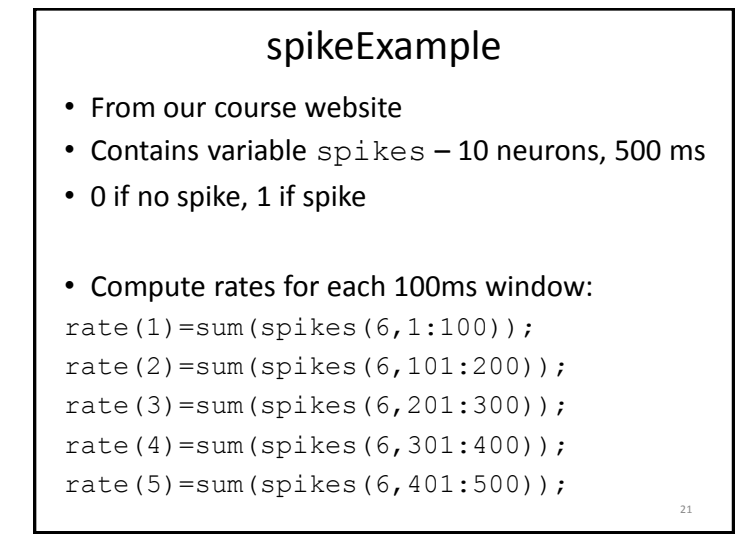

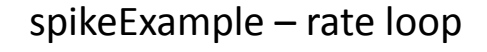

```
• Compute rates for each 100ms window:
```

```
rate(1)=sum(spikes(6,1:100));
rate(2)=sum(spikes(6,101:200));
```

```
rate(3)=sum(spikes(6,201:300));
```

```
rate(4)=sum(spikes(6,301:400));
```

```
rate(5)=sum(spikes(6,401:500));
```

```
• Compute with for loop:
```

```
for i=1:5
 rate(i)=sum(spikes(6,100*(i-1)+(1:100)));
end; \qquad
```
### Plotting data

plot([4,5,-2,8])

• From course site: spikePlot(spikes)

### Matrices: rows and columns

24

2.2 1.4

B=[2.2 1.4; -5 3.5; -7.8 4.3];

- Spaces/commas separate columns
- Semi-colons (;) separate rows −5 3.5  $[-7.8 \quad 4.3]$
- name (row, col) accesses single element

```
B(2,1) returns -5
```